# **ENSINAR E APRENDER ATRAVÉS DA BANDA DESENHADA DIGITAL – PIXTON – NO 1º CEB**

## **Ana Antunes<sup>1</sup> , Henrique Gil<sup>2</sup>**

*<sup>1</sup>ESE – Instituto Politécnico de Castelo Branco (Portugal), anaantunes91@gmail.com <sup>2</sup>ESE – Instituto Politécnico de Castelo Branco & CAPP – Universidade de Lisboa (Portugal), hteixeiragil@ipcb.pt* 

#### **Resumo**

A comunicação apresenta uma investigação realizada no âmbito da Prática de Ensino Supervisionada do mestrado em Educação Pré-Escolar e Ensino do 1º CEB que foi implementado na Escola Básica da Boa Esperança de Castelo Branco, numa turma de 3º ano que incluiu 21 alunos. O principal objetivo da investigação foi o de averiguar e compreender os potenciais contributos, no processo de ensino/aprendizagem, através da utilização do Software «Pixton» (suporte digital que permite a criação de uma banda desenhada digital). Os resultados da investigação vieram demonstrar que a utilização do «Pixton» despertou nos alunos o prazer em realizar as atividades, mantendo-os mais motivados para as aprendizagens, não tendo sido necessário recorrer a estratégias diferenciadas para que resolvessem as atividades propostas. Dado que os alunos referiram, através do questionário, que as atividades que mais gostavam de fazer no computador era jogar, o «Pixton» conseguiu-lhes transmitir esse ambiente lúdico que muito apreciaram. Contudo, foi sempre intenção expressa utilizar o recurso digital como forma de complementar o papel do professor, recorrendo ao professor ou ao recurso digital sempre que tal se entendesse mais pertinente.

Palavras-chave: 1º CEB, Prática de Ensino Supervisionada, Pixton, TIC.

### **Abstract**

The paper presents an investigation under the Master Supervised Teaching Practice in Preschool Education and the 1<sup>st</sup> Cycle (Basic Education) which was implemented in the Basic School of «Boa Esperança» at Castelo Branco, a 3rd grade class that included 21 students. The main objective of the research was to investigate and understand the potential contributions in the process of teaching / learning through the use of software "Pixton" (digital support that enables the creation of a digital comic). The research results have shown that the use of 'Pixton' aroused the students happy to carry out the activities, keeping them more motivated for learning and has not been necessary to use different strategies to solve the proposed activities. Since the students mentioned, through the questionnaire, that the activities they liked to do on the computer was playing the 'Pixton' succeeded them convey this playful environment that is greatly appreciated by them. However, it was always stated intention to use digital resource as a way to complement the role of the teacher, using the teacher or digital resource whenever it is understood more relevant.

Keywords: 1º CEB (Basic Education), Supervised Teaching Practice, Pixton, ICT.

### **1 AS TIC E O SEU ENQUADRAMENTO EDUCATIVO**

Uma vez que as Tecnologias da Informação e da Comunicação (TIC) são uma ferramenta de comunicação, possibilitam a interação e partilha de informações. As TIC representam, ainda, um instrumento de trabalho bastante valioso para os professores e educadores porque lhes permitem a realização de projetos, expressarem-se de forma criativa e proporcionarem ainda uma atitude critica e reflexiva. Como refere Coutinho (2005), a teoria construtivista pressupõe que a aprendizagem é um processo ativo de construir, não adquirir conhecimento e o objetivo do processo instrutivo é ajudar a essa construção, não transmitir conhecimento, podendo a utilização das TIC criar condições que possibilitem essa abordagem.

Para Ponte (2002), as TIC constituem um ambiente de aprendizagem, na escola por estas complementarem as aprendizagens dos alunos e o desenvolvimento de capacidades específicas como, por exemplo, através de um software educacional como ferramentas utilizadas

sistematicamente. Na sequência do exposto, é importante pensar-se nas TIC como uma ferramenta muito valiosa para o processo de ensino/aprendizagem devido ao seu caráter pedagógico e não por ser um ´presente' que se pode dar aos alunos. Na opinião de Kenski (2008), para que exista integração entre a educação e a tecnologia é essencial que os conhecimentos, atitudes, comportamentos e os hábitos de um grupo sejam ensinados e aprendidos. O autor quer com isto dizer, que se deve fazer uso da educação para se ensinar sobre as tecnologias. As TIC são mais do que um pretexto para que os alunos se comportem e ajam corretamente são promotoras de aprendizagens significativas para os alunos e, por esse motivo, devem ser encaradas como uma estratégia valiosa de ensino/aprendizagem. O professor é o responsável pela avaliação do potencial pedagógico e didático que as TIC assumem no seio do processo ensino/aprendizagem. A apropriação das TIC consoante as características da turma é um fator muito importante para que as aprendizagens dos alunos sejam conseguidas com sucesso, por isso, é necessário que o professor as selecione de forma adequada. Em suma, as TIC em contexto educativo, devem ser vistas como ferramentas de trabalho que facilitam e ajudam o aluno na realização de atividades. Saber manusear os instrumentos tecnológicos, implementar novas estratégias e realizar atividades inovadoras são formas de ultrapassar obstáculos e que consequentemente aumentem o sucesso dos alunos.

### **2 O PROFESSOR E A UTILIZAÇÃO DAS TIC**

O papel do professor é determinante para a mudança das instituições de ensino e para a construção do currículo porque lhe cabe a ele desenvolver, implementar estratégias e processos conducentes ao ensino/aprendizagem. Como refere Morgado (2005, 73), tais mudanças não podem, por um lado, esquecer "(...) o «papel específico que está consignado aos professores em termos educativos», e, por outro, que tal papel de encontre umbilicalmente associado a «um conjunto de capacidades e de destrezas» que devem possuir para poderem exercer com eficácia as tarefas que lhes estão consignadas socialmente." O professor desempenha uma função no processo de construção do currículo, porem, a sua função está dependente do tipo de papel e responsabilidades que lhe são impostos ou seja, ele não é um agente com plena autonomia. Por essa razão, pode ser considerado como um 'ator' que tem como função promover e realizar tarefas que lhe são exigidas e lhe foram impostas no âmbito da hierarquia institucional. Relativamente ao papel do professor em ambientes digitais de aprendizagem, é fundamental que compreenda que é importante acompanhar os seus alunos, aceitar as ideias e propostas devendo 'caminhar' junto deles de modo a que consigam explorar e descobrir resoluções para problemas reais. O professor tem ainda como função estimular os seus alunos de modo a que consiga despertar neles o gosto pela escrita, para expressarem ideias e o gosto pela leitura para que consigam compreender o outro, o gosto pela comunicação para que consigam partilhar informações, ideias e opiniões, o gosto pelo trabalho em grupo de produções e projetos.

Para que o professor consiga apoiar os alunos durante o processo de ensino/aprendizagem acerca destes novos sistemas de tratamento e representação de informação é necessário que o professor domine estas novas ferramentas digitais, no sentido de rentabilizar as suas potencialidades em contexto educativo. Posto isto, considera-se importante e fundamental a existência de formações contínuas para os docentes para que lhes seja possível aplicar as aprendizagens feitas, nessas formações, no dia-a-dia durante a sua prática profissional. Contudo, é importante referir que os professores não devem apenas ver as tecnologias apenas como bons recursos que podem utilizar para lecionar as aulas mas também como meios de comunicação e de cooperação entre os seus pares. Os professores devem inteirar-se dos instrumentos educativos que têm ao seu dispor, pondo em prática as aprendizagens feitas nas formações que receberam como, por exemplo: saber selecionar, adaptar, utilizar e promover a utilização de softwares educativos, máquinas fotográficas digitais, scanners, impressoras, projetores... As tecnologias assumem-se assim, como ferramentas eficazes não só para as aprendizagens dos alunos mas também para o desenvolvimento pessoal e profissional dos docentes. Como referem, Catalão & Maia (2001), citados por Neto (2010, 56) "(...) a relação entre professor-aluno pode ser profundamente alterada, sendo o computador um facilitador dessa mudança, tornando-se professor e aluno parceiros de um mesmo processo de aprendizagem."

### **3 O SOFTWARE EDUCATIVO NO PROCESSO DE ENSINO/APRENDIZAGEM: SUAS PRINCIPAIS IMPLICAÇÕES E POTENCIALIDADES**

O ambiente e o uso dos softwares relativamente à qualidade do ensino e à relação ensino/aprendizagem podem estimular e motivar os alunos. Na opinião de Mercado (2002, 134), os alunos conseguem adquirir competências, tais como, "(...) uma melhor maneira de refletir, manipular, questionar, construir, pesquisar, analisar, sintetizar, desenvolver atenção, raciocínio e criatividade nas atividades curriculares."

Definir software educativo pode ser uma tarefa complexa uma vez que existem diversas conceções e ainda porque essas conceções têm vindo a sofrer reformulações. Importa esclarecer que um software educativo não é o mesmo que software educacional e não é criado a partir deste. Quer isto dizer, que um software educativo é concebido, de raiz, com uma intenção que visa a sua utilização no processo de ensino/aprendizagem. Um software educacional inclui o software educativo e todos os restantes softwares, desde que estes passem a ter um enquadramento e uma contextualização pedagógica/didática que passa pela sua utilização devidamente enquadrada com os objetivos e com os conteúdos a serem lecionados. A título de exemplo, o Pixton pode ser considerado um software educacional dado que o mesmo não foi criado com fins educativos mas, na presente investigação, foi feito o devido enquadramento pedagógico/didático que veio permitir a sua utilização em contexto educativo. Neste sentido, pode-se definir um software educativo (SE) como sendo um recurso que está inteiramente ligado a um suporte digital e é uma aplicação digital utilizada na educação. Por essa razão, Kampff (2006, 53) defende que quem utiliza os computadores e os softwares para diferentes tarefas, "(...) pode localizar, produzir e disponibilizar informações, normalmente, com mais eficiência na sala de aula." (53). Na sequência do referido, o software educativo é um programa que se preocupa fundamentalmente em atingir os objetivos educativos delineados no processo de ensino/aprendizagem, ou seja, foi concebido para ser utilizado como meio didático em qualquer área curricular onde se possa vir a enquadrar. Neste sentido, percebe-se que os softwares educativos são programas que podem ser utilizados em contextos pedagógicos, quer isto dizer que, são incluídos nos processos de ensino/aprendizagem. As TIC permitem a fácil partilha de informações e de imagens de um local para outro mesmo que sejam locais muito distantes. Desta forma, as TIC possibilitam que essa troca de imagens e informações que vêm de sítios longínquos cheguem às salas de aula de modo a auxiliar os alunos na compreensão de conceitos bastante complexos. Estas ferramentas digitais servem de recurso ao professor para o desenvolvimento do processo ensino/aprendizagem proporcionando assim, novas formas de ensinar e aprender devido às suas 'linguagens' e interfaces, ativando o interesse de todos os intervenientes neste processo. Posto isto, os softwares podem ser criados com o intuito de serem utilizados para fins educativos, como defende Neto (1999), referindo que é um programa desenvolvido com o intuito de se conseguir atingir os objetivos educacionais.

O software educativo deve ser utilizado adequadamente e consoante os objetivos e metas de aprendizagem e ainda de acordo com as características dos alunos. Partindo da opinião de Mena (2000), o software educativo é um software criado com uma finalidade particular de ser utilizado em contexto educativo ou seja, este software faculta os processos de ensino/aprendizagem, tanto em situação tradicional presencial, como na reflexiva e à distância.

### **4 APRESENTAÇÃO E CARATERIZAÇÃO DO SOFTWARE PIXTON**

O software «Pixton» é um aplicativo da Web 2.0 que permite a «criação de quadradinhos» de banda desenhada de forma rápida e gratuita, através de ferramentas como por exemplo, arrastar e soltar. Este software foi criado por Clive & Daina Goodinson, com sede em Parksville, British Columbia, Canadá (Figura 1):

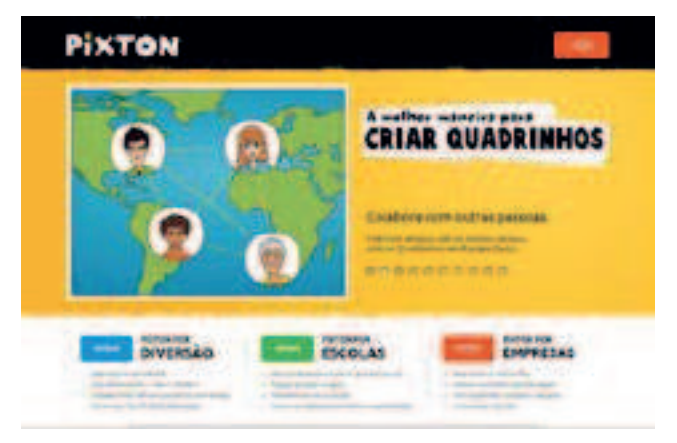

*Fig. 1. Página inicial do software Pixton.* 

O utilizador ao selecionar a opção "Escolas" terá de inserir os dados pessoais, bem como os dados relativos à sua profissão e à escola onde leciona. Quer isto dizer, que se um utilizador não for mesmo professor não conseguirá aceder ao software por falta de dados que o permitam fazer «login». Para criar uma conta livre no «Pixton» deve ser feito o registo através do website: http://www.pixton.com/br/. Após o registo de utilizar faz-se o *login* respetivo para se poder começar a criar os «quadradinhos», tal como se pode observar na Figura 2:

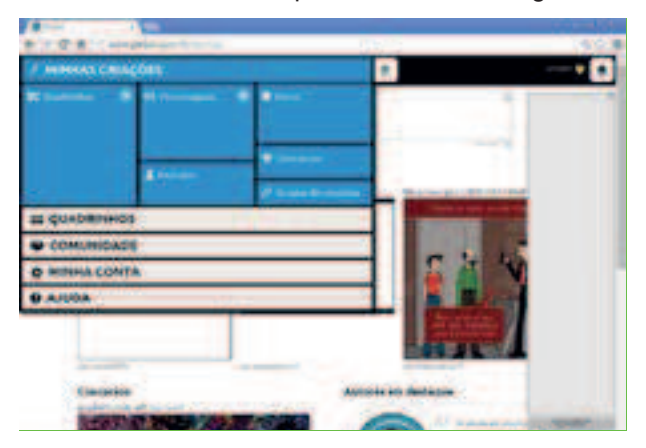

*Fig. 2. Página que permite criar os «quadradinhos».*

Seguidamente, a Figura 3 apresenta a página que vai permitir a criação da banda desenhada com a colocação do título e o ambiente:

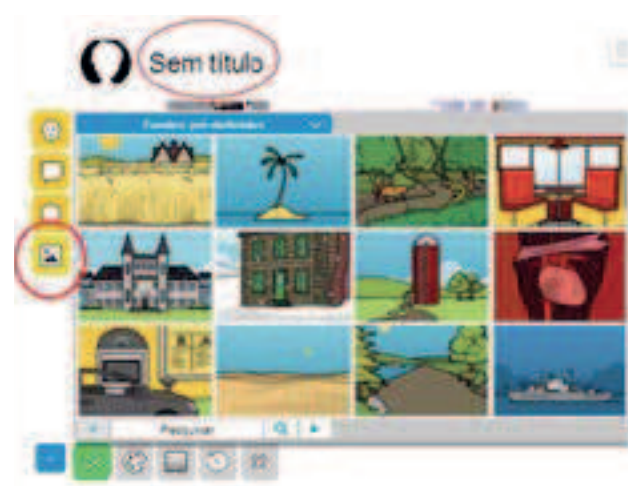

*Fig. 3. Início do processo de criação de uma banda desenhada.* 

A Figura 4 exemplifica a seleção das personagens a envolver na banda desenhada:

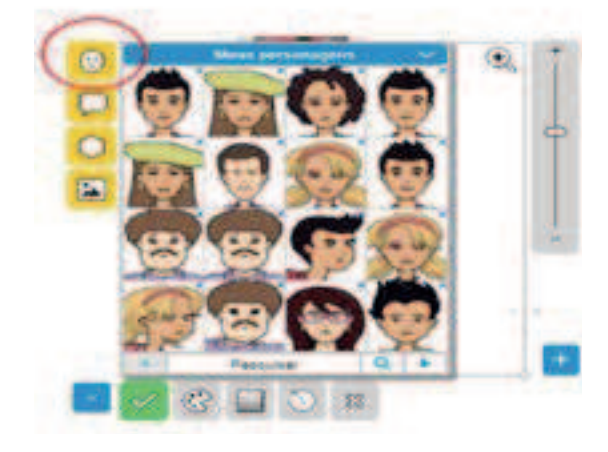

*Fig. 4. Seleção das personagens da banda desenhada.*

Por seu turno, a Figura 5 apresenta a título de exemplo a página que vai permitir criar a banda desenhada através da introdução de texto:

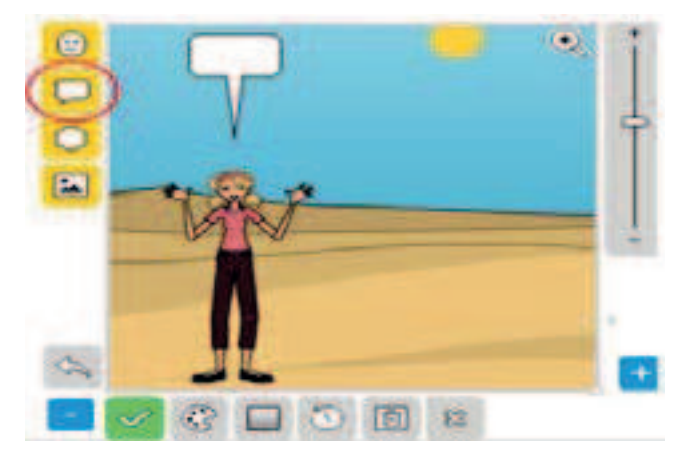

*Fig. 5. Introdução de texto.* 

Por último, a Figura 6 apresenta alguns dos itens que poderão ser adicionados nos diferentes «quadradinhos» que, para além dos propostos, o autor pode adicionar novos itens:

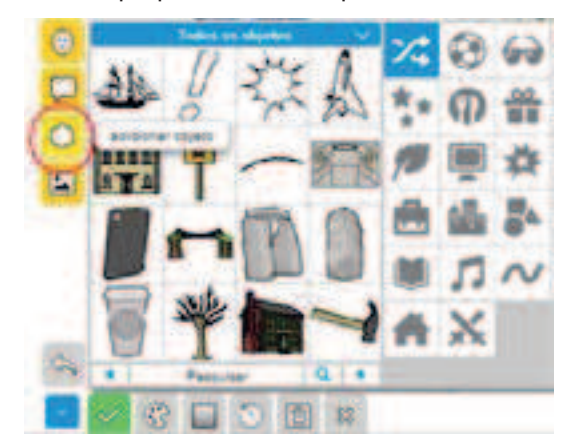

*Fig. 6. Página que permite adicionar itens aos diferentes «quadradinhos».* 

A título de exemplo, a Figura 7 apresenta um excerto de uma tira de banda desenhada que foi utilizada com os alunos na sala de aula:

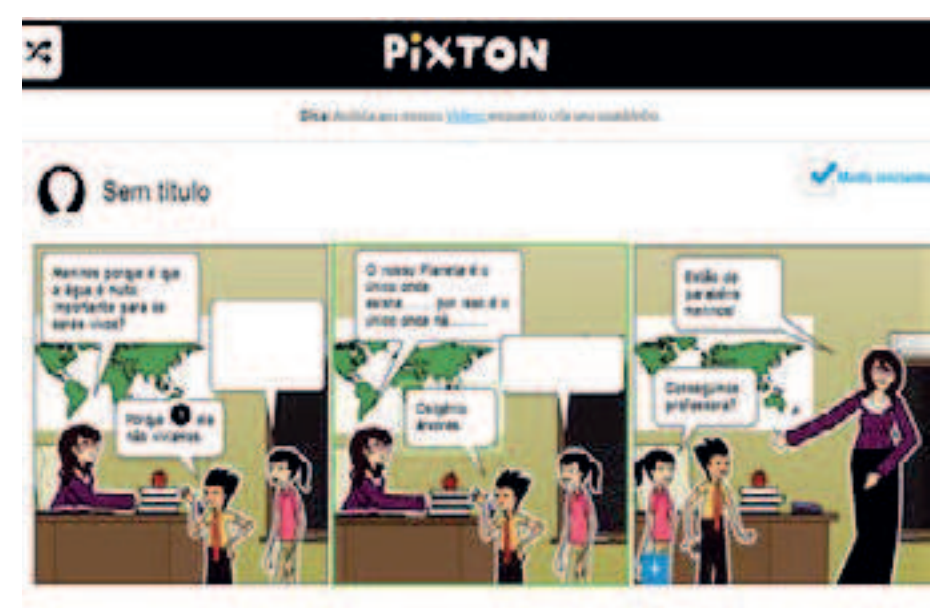

*Fig. 7. Exemplo de uma tira de banda desenhada utilizada na sala de aula.* 

### **5 IMPLEMENTAÇÃO DAS SESSÕES DE INTERVENÇÃO COM A UTILIZAÇÃO DO PIXTON EM CONTEXTO DE SALA DE AULA**

As atividades que visavam a exploração e implementação do «Pixton» foram incluídas nas planificações didáticas, tendo em conta os Programas e Metas Curriculares do 3º ano do 1º CEB. Estas atividades incluíram as seguintes dimensões:

- explicação de conceitos relacionados com as bandas desenhadas: explicação de conceitos como balões de fala, 'quadradinhos' ou tirinhas de banda desenhada foram realizadas oralmente pela investigadora sendo posteriormente feitos registos no quadro através de exemplos com ilustrações, que os alunos anotassem no caderno diário;
- apresentação das atividades: explicação das atividades recorrendo ao guião do aluno, onde se apresentavam os procedimentos para a realização das atividades;
- leitura da banda desenhada: Leitura oral e em voz alta por parte da investigadora e leitura individual e silenciosa por parte dos alunos,
- construção de uma banda desenhada em suporte papel (só havia um computador na sada de aula ao qual se associou a utilização de um projetor para que toda turma pudesse acompanhar as atividades realizadas no computador): os alunos à medida que iam lendo a história iam respondendo às questões que se encontravam nos 'balões de fala vazios', na banda desenhada em suporte papel e a preto e branco. A banda desenhada abordava conteúdos a estudar pelos alunos do 3º ano do 1ºCEB neste caso os conteúdos abordados foram o "Ciclo da Água" e os "Bichos-da-seda";
- construção da mesma banda desenhada digital no software «Pixton»: esta foi a fase crucial para o desenvolvimento do estudo visto que os alunos tiveram de completar as bandas desenhada que abordavam os conteúdos "Ciclo da Água" e "Bichos-da-seda", a banda desenhada presente no «Pixton» apresentava exatamente a mesma história, o mesmo conteúdo e as mesmas personagens mas, ao contrário da banda desenhada em suporte papel, esta apresentava cores bastante apelativas.

No âmbito da Prática de Ensino Supervisionada, a investigação foi implementada em 3 sessões práticas de intervenção. Em jeito de balanço, no final da terceira sessão de implementação das atividades no software «Pixton», foi feita uma reflexão em conjunto com a Orientadora Cooperante e com o «par pedagógico» com o intuito de fazer um balanço global acerca da implementação da atividade. Ambas concordaram, tendo em conta o observado na primeira sessão, que era necessário fazer algumas alterações nos procedimentos de modo a que a atividade funcionasse melhor, que se evitasse a agitação da turma e que houvesse uma melhor gestão do tempo para que os rendimentos dos alunos fossem melhores. Contudo, após introduzidas essas reformulações nos procedimentos da atividade, a investigadora conseguiu assegurar que houvesse uma melhor gestão do tempo, que os alunos se mantivessem menos agitados e que os alunos no final aprendessem da melhor forma de maneira a ter resultados positivos. As Figuras 8 e 9 exemplificam o desenrolar das atividades dos alunos utilizando o suporte papel e o suporte informático:

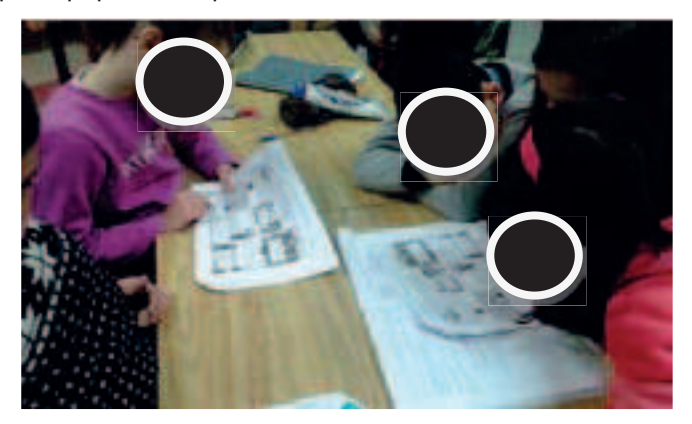

*Fig. 8. Exemplo de uma atividade com a banda desenhada em suporte papel.* 

A Figura 9 mostra a realização da atividade no computador:

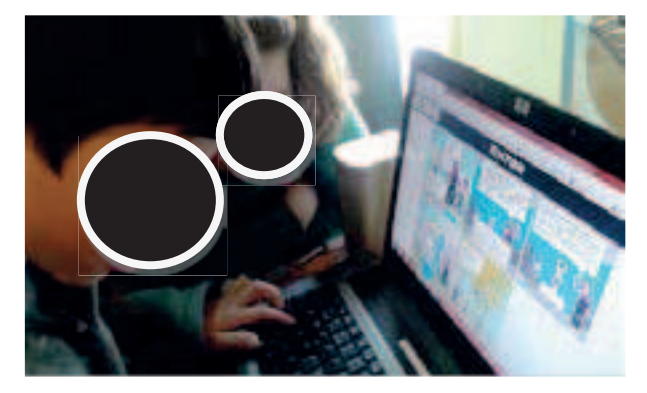

*Fig. 9. Exemplo de uma atividade com a banda desenhada realizada no computador.* 

Esta atividade em suporte digital permitiu que os alunos tivessem momentos de aprendizagem de forma lúdica, desenvolvessem mais a sua autonomia, aprendessem a cooperar melhor com os colegas e desenvolvessem ainda o seu espirito crítico, relativamente à atividade desenvolvida. Uma outra observação feita pela investigadora, permite afirmar que a utilização do «Pixton» proporcionou momentos mais descontraídos, devido ao ambiente lúdico que este oferecia aos alunos. O «Pixton» permitiu também que se atingissem níveis mais elevados de motivação por parte dos alunos, sendo esta observação constatada pela forma mais pausada e atenta que eles demonstravam quando utilizavam o computador. De uma forma geral, pode-se afirmar que os objetivos que se pretendiam atingir com a aplicação desta atividade foram claramente atingidos apesar de terem sempre existido algumas incorreções nas respostas dadas pelos alunos.

Na última sessão verificou-se que o entusiasmo e gosto pela realização da atividade não se perderam tal como podemos verificar a partir dos comentários feitos pelos alunos:

(A 2): "Gostamos muito mais de fazer a banda desenhada no computador porque é muito mais fixe."

(A 6): "Gosto mais de fazer a banda desenhada no computador, assim é mais divertido."

(A 10): "Oh professora eu gosto mais de trabalhar no computador. Isto assim é mais fixe."

Para além das observações e notas de campo que foram recolhidas nesta investigação de caráter qualitativo, enquadrada no âmbito de uma investigação-ação, foi ainda aplicado um inquérito por questionário aos alunos no final das atividades. Para o efeito, Quando questionados relativamente à utilização do computador na sala de aula, 77,8% são da opinião que aprendem mais quando este recurso é utilizado. Contudo, essa utilização, de acordo com os dados recolhidos, não deve ser feita de uma forma sistemática e/ou diária. Pois, apenas 44,4% dos alunos entendem que a utilização do computador deve ser feita com uma maior regularidade. Estes dados parecem não ter uma coerência entre eles dado que se supunha que mais alunos manifestassem a vontade de promoverem uma maior utilização do computador na sala de aula. No entanto, quando analisadas as respostas dos alunos no que respeita à preferência da utilização do computador comparativamente com o seu professor, 88,9% são da opinião que o professor é para eles mais importante que o computador. Desta forma, comparando os resultados destas três questões pode-se concluir que o professor continua a ter um lugar de destaque sendo este o 'recurso' preferido dos alunos. Neste contexto, pode-se inferir que o computador, apesar de ser importante para os alunos, as opiniões recolhidas parecem ir no sentido de se promover a sua utilização apenas quando o mesmo se apresenta mais adequado ou mais pertinente.

Numa outra dimensão, relacionada com o software educativo, 66,7% dos alunos admitem que com a utilização de um software educativo aprendem melhor. Em relação à utilização do software «Pixton» nas sessões práticas de intervenção onde se exploraram conteúdos da área do Estudo do Meio, 61,1% são da opinião que aprenderam melhor. Este valor, apesar de ser significativo, poderia ser mais elevado atendendo às observações realizadas pela investigadora. Pois, 33,3% dos alunos selecionaram a opção «Não sei», sendo que apenas 1 aluno, que corresponde a 5,6% entendeu que este software não lhe permitiu obter melhores aprendizagens. No entanto, 55,6% dos alunos entenderam que foi mais fácil aprender com a utilização do «Pixton» e 61,1% que foi mais divertido. Para melhor compreender esta tendência nas respostas é importante ter em consideração os resultados obtidos na questão 10.9, onde apenas 38,9% referem preferir o software «Pixton». Pelo contrário, 33,3% preferem a utilização do livro/papel em vez do software «Pixton». Neste âmbito, 27,8% não emitiram qualquer preferência por um destes suportes. Como se pode verificar, pelos

dados recolhidos esta foi a questão que mais dividiu a amostra pelas três opções disponibilizadas. Em termos gerais, a utilização do software «Pixton» pode ser considerada como positiva no que diz respeito à sua contribuição para os alunos adquirirem os conteúdos que foram abrangidos nesta investigação. Contudo, tendo em conta o facto dos alunos terem uma predileção e uma preferência na utilização das tecnologias, seria de esperar a obtenção de valores mais inequívocos e claros no sentido de se valorizar a utilização destes recursos digitais. O facto de não existir um número suficiente e adequado de computadores não permitiu que a utilização destes recursos pudesse ser feita por todos os alunos em simultâneo. Por esta razão, as opiniões não foram tão consistentes em enfatizar a importância do software porque o seu acesso estava condicionado.

Na investigação foram ainda entrevistados professores do 1º CEb no sentido de se obterem as suas opiniões em relação às potencialidades das TIC, no geral, e do software educativo, em particular. Apesar de todos os entrevistados considerarem as TIC e os softwares educativos boas ferramentas de trabalho e formas de aprendizagem mais motivadora, apontam algumas vantagens e desvantagens na utilização dos mesmos. De um modo geral, é referido pelos professores que os sofwares educativos e as TIC são boas ferramentas de trabalho, porque apresentam um vasto leque de recursos atualizados como, por exemplo, fichas de trabalho, suportes áudio que podem ser atualizados e editados num contexto multimédia. Uma outra razão pela qual são considerados como úteis para o processo de ensino/aprendizagem é o facto de se poderem adaptar à turma e podem ser partilhados e, por isso, as TIC são consideradas ferramentas vantajosas. Por outro lado, os professores apontam algumas desvantagens na utilização das TIC e, consequentemente, na realização das atividades a partir de softwares educativos, tais como, planear uma aula e devido à pouca velocidade da internet não ser possível realizar as atividades planeadas. Uma outra desvantagem, referida por um dos professores entrevistados, prende-se com o facto de muitos softwares educativos não serem flexíveis e, por essa razão, é difícil a sua adaptação às necessidades individuais dos alunos. Quer isto dizer, que se torna importante que os softwares educativos sejam capazes de promover maiores índices de interatividade. No caso particular do «Pixton» para além das vantagens gerais já referidas, foi possível verificar-se que o ambiente mais lúdico fez com que os alunos mais facilmente fossem envolvidos nas atividades que lhe foram apresentadas.

### **6 PRINCIPAIS CONCLUSÕES**

Ao longo da implementação das atividades através da utilização do software «Pixton» pretendeu-se fazer uma nova abordagem ao software utilizado de forma a ser encarado como sendo mais um recurso disponível no processo de ensino/aprendizagem. Dado que este software se pode adaptar a qualquer área e a qualquer conteúdo faz dele uma ferramenta bastante flexível pelo que será o professor a ter a responsabilidade de o adequar e de o contextualizar. Face ao exposto, tendo em consideração os objetivos que nortearam esta investigação, pode-se concluir que: apesar das TIC serem uma realidade em todas as áreas da sociedade, o mesmo não se tem vindo a verificar na escola, mas esta investigação conseguiu alterar esta situação ao promover a sua utilização em contexto de sala de aula; a utilização do recurso digital «Pixton» pode ser considerada como inovadora por não haver registos de investigações que o tenham utilizado, sendo feita a sua devida contextualização a fim de ter sido integrado no processo de ensino/aprendizagem; da triangulação dos dados obtidos no decorrer das sessões de intervenção práticas (observação participante, notas de campo, relatos da Orientadora Cooperante e do «par pedagógico»), nos questionários (alunos) e nas entrevistas semiestruturadas (professores) é possível afirmar que a utilização deste recurso permitiu retirar conclusões objetivas que a maior motivação e envolvimento que foram gerados fizeram com que o nível de qualidade das aprendizagens fosse melhor.

### **REFERÊNCIAS**

Coutinho, C. (2005). *Construtivismo e investigação em hipermédia. Acedido em 06.01.2016 https://repositorium.sdum.uminho.pt/bitstream/1822/4386/1/CISCI%202005.pdf.* 

Kampff, A. (2006). *Tecnologia da informática e comunicação na educação*. Curitiba: IESDE.

Kenski, V. (2008). *Educação e Tecnologias: O novo ritmo da informação.* Campinas, SP: Papirus.

- Mena, L. (2000). *Nuevos ambientes de aprendizaje en el desarrollo del alumno En La UPIICSA.*  Acedido em 2016.04.16: http://www.somece.org.mx/memorias/2000/docs/313.doc.
- Mercado, L. (Org.). (2002). *Novas tecnologias na educação: Reflexões sobre a prática*. Maceió: EDUFAL.

Morgado, J. (2005). Currículo e Profissionalidade Docente. Porto: Porto Editora.

Neto, A. (2010). O Uso das TIC nas Escolas do 1º Ciclo do Ensino Básico do Distrito de Bragança. Acedido em

2015.11.04:https://bibliotecadigital.ipb.pt/bitstream/10198/3993/1/albertina\_neto\_MSI\_2010.pdf.

Ponte, J. (2002). As TIC no início da escolaridade: Perspectivas para a formação inicial de professores*. Departamento de Educação da Faculdade de Ciências Universidade de Lisboa.*  Acedido em 2016.04.16: http://livrozilla.com/doc/1244570/-tic-inafop----reposit%C3%B3rio-dauniversidade-de-lisboa.